## ログイン方法

## BtoBプラットフォーム 請求書

## BtoBプラットフォーム 請求書にログインするための 操作方法です。

最終更新日:2021年3月22日

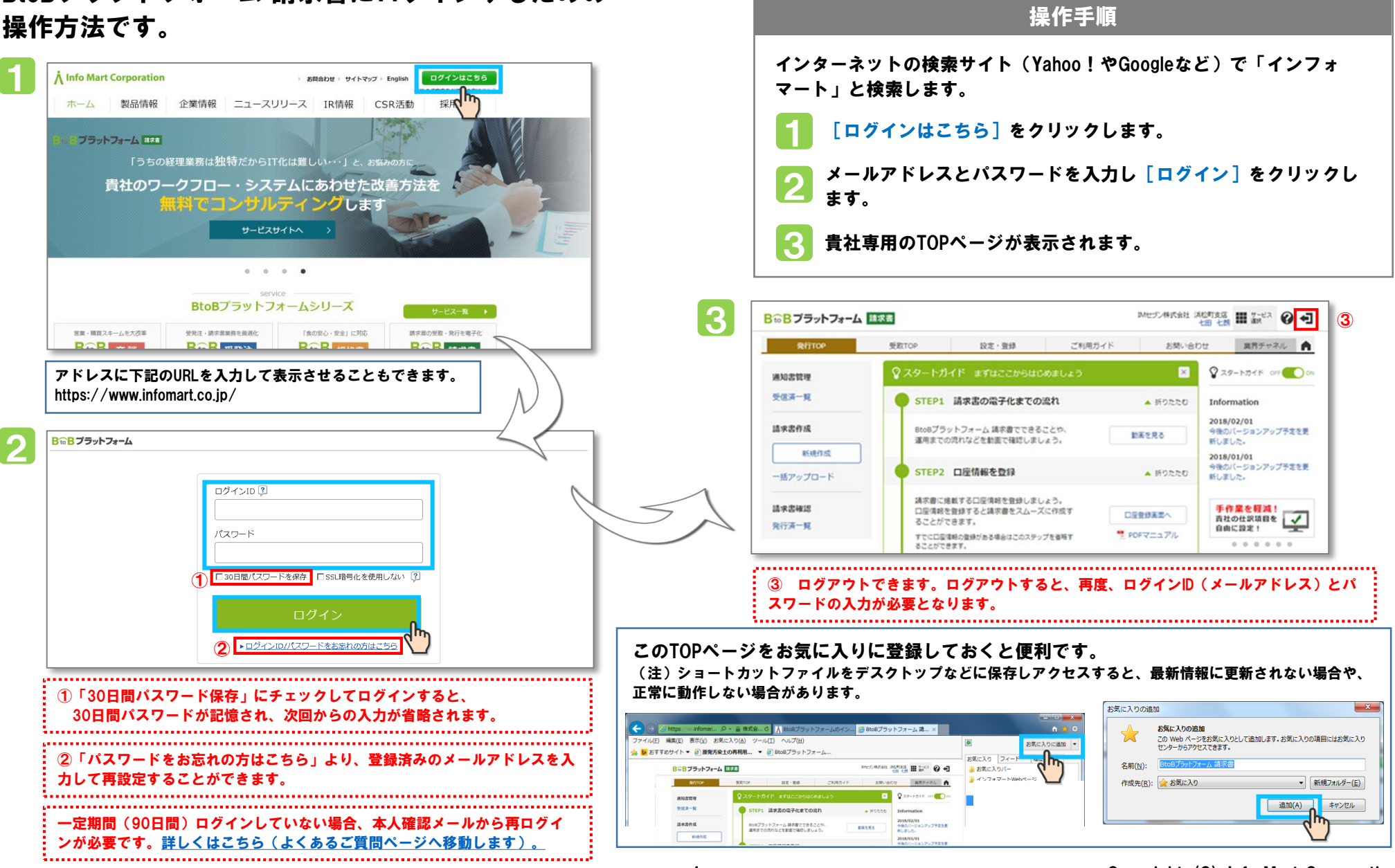